# **Representation graphique - Plan de travail**

### **4e – mars 2022**

Savoir-faire de la séquence

- Il lit et interprète des données brutes ou présentées sous forme de tableaux, de diagrammes et de graphiques.
- Il représente, sur papier ou à l'aide d'un tableur-grapheur, des données sous la forme d'un tableau, d'un diagramme ou d'un graphique.
- Il calcule des effectifs et des fréquences.
- Il lit, interprète et représente des données sous forme de diagrammes circulaires.

# **1 Histogramme**

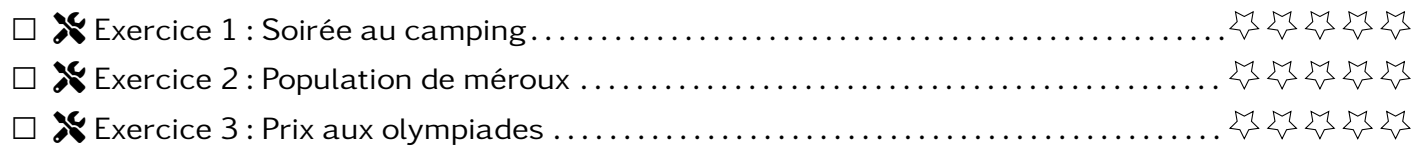

# **2 Diagramme circulaire**

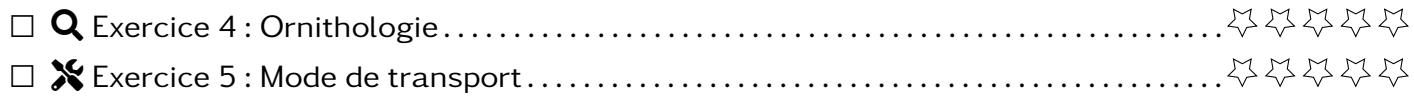

# **3 Erreur de communication**

Dans le cadre de la semaine de la presse, vous allez étudier des représentation graphiques erronées. Ce sera à vous de trouver les erreurs !

# **4 Utilisation du tableur**

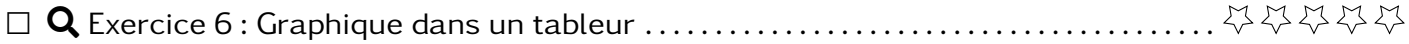

## **5 Projet statistique**

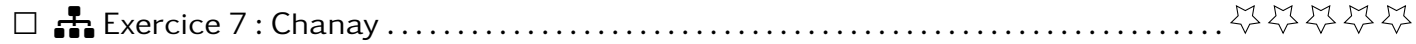

### **Exercice 1** Tools **Soirée au camping**

Le camping organise une soirée à thème. Afin de réunir un maximum de personnes, il réalise une enquête en demandant aux campeurs ce qu'ils souhaitent manger. Les données sont regroupés dans le tableau et l'histogramme ci-dessous

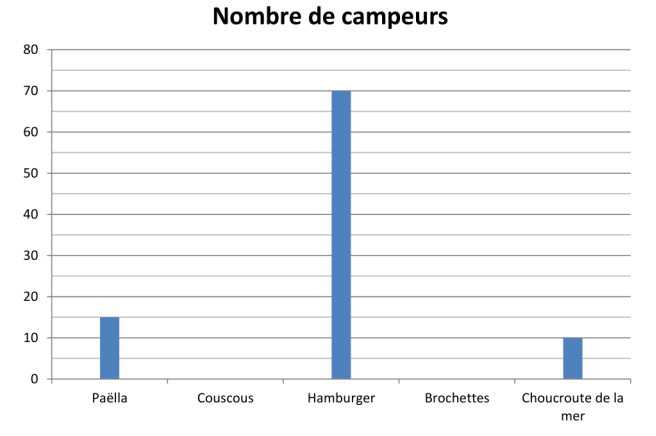

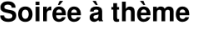

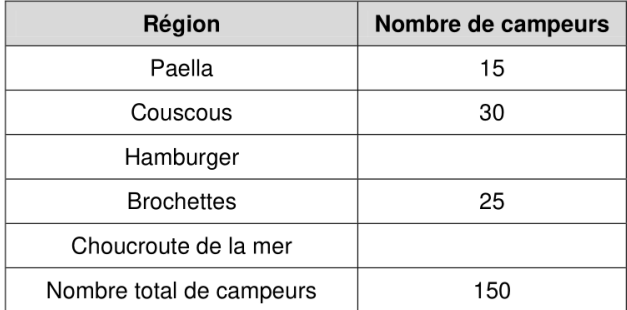

- 1. Compléter les barres manquantes du graphique ainsi que les cases manquantes du tableau.
- 2. On tire au hasard un campeur. Calculer la probabilité de
	- (a) il souhaite manger un couscous.
	- (b) il souhaite manger un un hamburger.

### **Exercice 2**  $\sqrt{\ }$

Voici les relevés (fictifs) de la taille et du poids de méroux (des poissons vivant dans la mer).

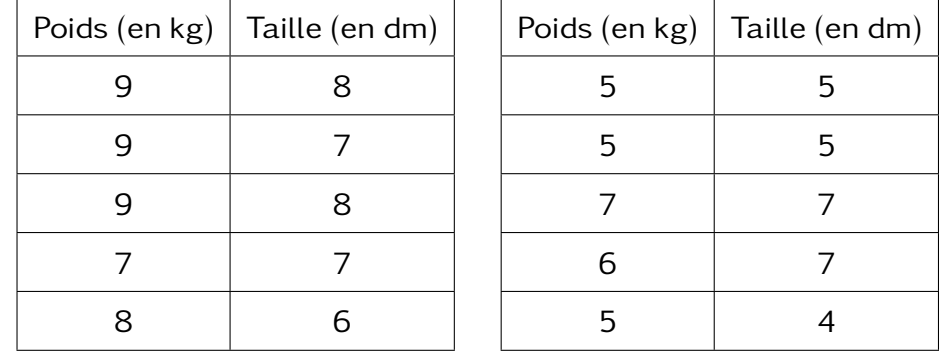

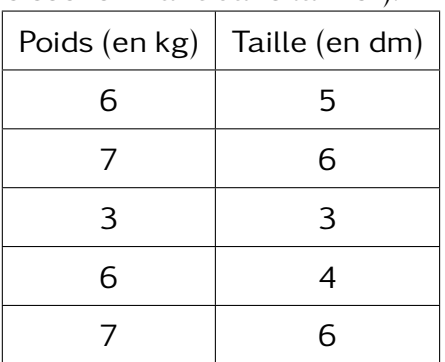

- 1. Sur combien de poissons ont été fait ces relevés ?
- 2. Quelle est la taille du poisson le plus lourd?
- 3. Quelle est le poids du poisson le plus grand ?
- 4. On veut tracer l'histogramme du poids des poissons.
	- (a) Compléter le tableau suivant (il peut y avoir des colonnes vides)

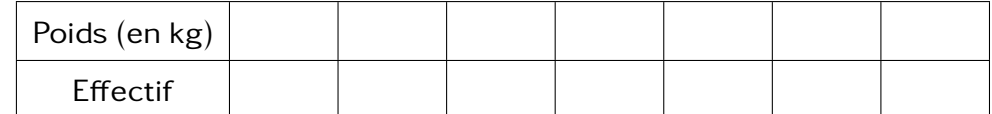

(b) Compléter l'histogramme suivant avec les données du tableau.

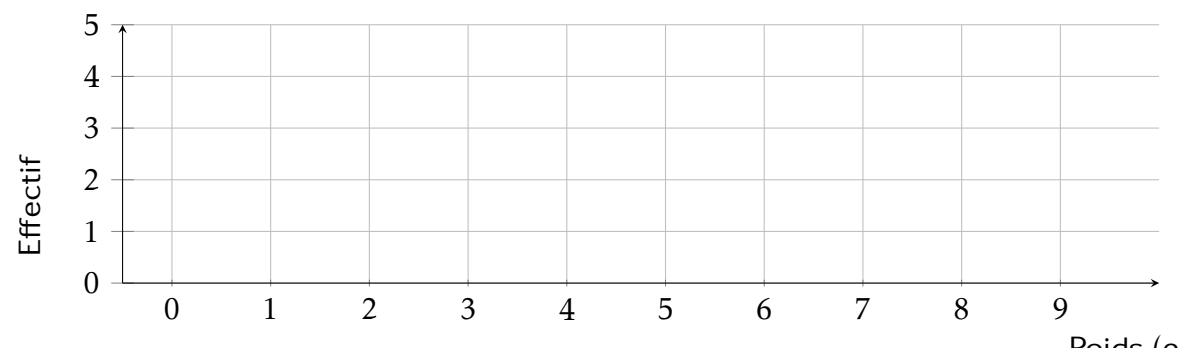

Poids (en kg)

5. Reprendre les étapes des questions précédentes pour construire l'histogramme de la taille des méroux.

### **Exercice 3** X Prix aux olympiades

On a étudié le nombre de prix obtenus par différents établissement scolaire aux olympiades (les données ont été inventées)

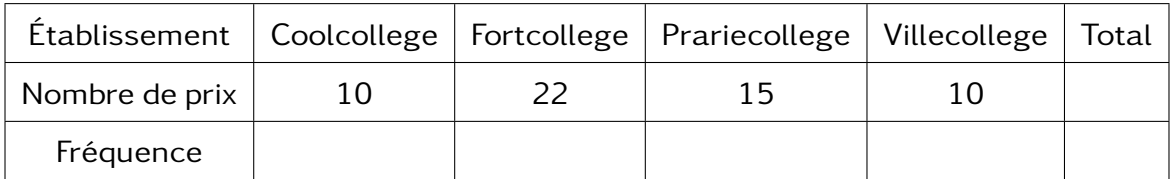

- 1. Combien de prix ont été distribué au total ? Compléter le tableau avec cette information.
- 2. Tracer un histogramme avec ces données.
- 3. Pour calculer une fréquence, on divise l'effectif par l'effectif total. Compléter la ligne fréquence du tableau.

**Exercice 4** SEARCH **Ornithologie**

On a mené une étude sur la population d'oiseaux dans un parc. Les résultats ont été regroupés dans le tableau suivant.

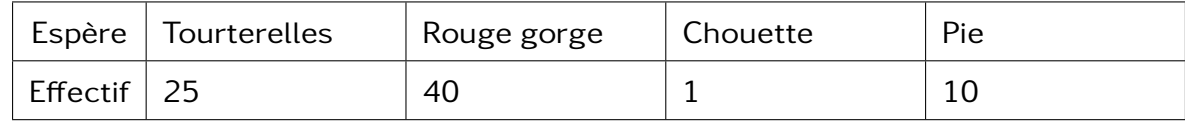

1. On propose les représentations graphiques sous forme de diagramme circulaire suivantes. Laquelle représente correctement les données ?

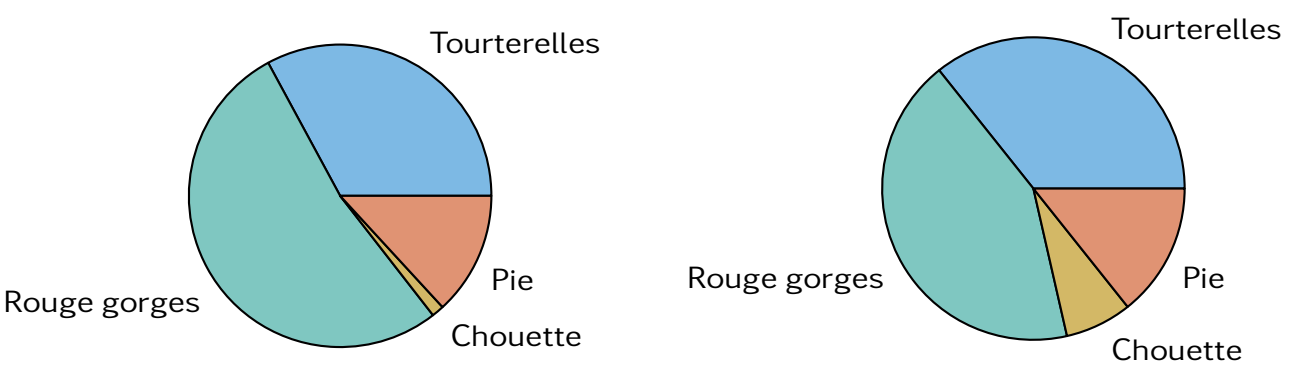

- 2. Réalisation du diagramme circulaire.
	- (a) Pour réaliser un diagramme circulaire, il faut calculer l'angle de la part correspondant à chaque partie. Pour cela, on fait un tableau de proportionnalité entre les effectifs et l'angle. Compléter le tableau suivant

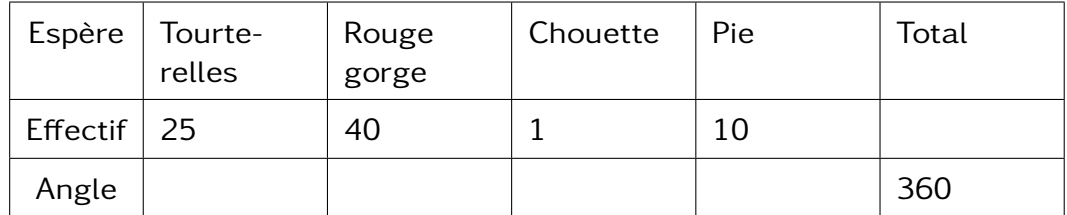

(b) Tracer un cercle puis les parts correspondants à chacune des catégories.

On a interroger des élèves sur leur façon de venir au collège. Voici les réponses brutes :

Pied, Vélo, Bus, Vélo, Pied, Bus, Vélo, Bus, Voiture, Bus, Voiture, Bus, Bus, Pied, Bus, Bus, Voiture, Vélo, Pied, Bus, Vélo, Voiture, Hélicoptère, Pied, Voiture, Bus, Voiture, Vélo,

- 1. Construire un tableau des effectifs sur les moyens de transport pour venir au collège.
- 2. Calculer la fréquence chacun des modes de transport.
- 3. Tracer un diagramme circulaire sur les modes de transport.

**Exercice 6** SEARCH **Graphique dans un tableur**

- 1. On reprend les données de l'exercice 1
	- (a) Entrer les données du tableau dans le tableur.
	- (b) Insérer dans le tableur un diagramme du type baton.
	- (c) Insérer dans le tableur un diagramme du type secteur.
- 2. On reprend les données de l'exercice 2
	- (a) Entrer le tableur des effectifs sur le poids des mérous.
	- (b) Tracer un diagramme du type baton puis un autre du type secteur.
	- (c) Faire la même chose pour la taille des mérous.

# **Exercice 7**  $\frac{1}{\sqrt{2}}$  **Chanay**

- 1. Choisir un thème pour une étude statistiques à faire sur les élèves de Chanay.
- 2. Recueillir les données.
- 3. Représenter ces données sous forme d'un diagramme circulaire et d'un histogramme. Vous pouvez le faire avec le tableur ou à la main.